# CUPRINS Cap.3. Interogarea bazelor de date

- 1. Limbaje de interogare
- 2. Algebra relationala si calculul relational
- 3. Operatiile pe multimi ale algebrei relationale
- 4. Operatiile speciale ale algebrei relationale
- 5. Exemple de interogare a BD

Curs: BAZE DE DATE ÎN INGINERIE ELECTRICĂ

# 1. Limbaje de interogare

DEFINITII

**Interogarea** (query): operaţia prin care se obţin informatiile dorite dintr-o BD, selectate conform unui anumit criteriu (condiție);

#### **Clasificare limbaje de interogare**:

- $\Box$  abstracte si
- $\Box$  reale /"concrete" (implementari in diferite SGBD-uri)

**Limbaje de interogare abstracte**:

- **Algebra relationala** (relational algebra): constă dintr-o mulţime de operaţii care au ca operanzi relaţii, iar rezultatul este tot o relaţie
- **Calculul relaţional** (relational calculus): bazat pe calculul predicatelorexprimă o interogare definind rezultatul dorit ca expresie de calcul relaţional

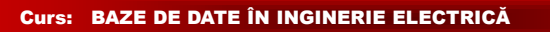

# 1. Limbaje de interogare

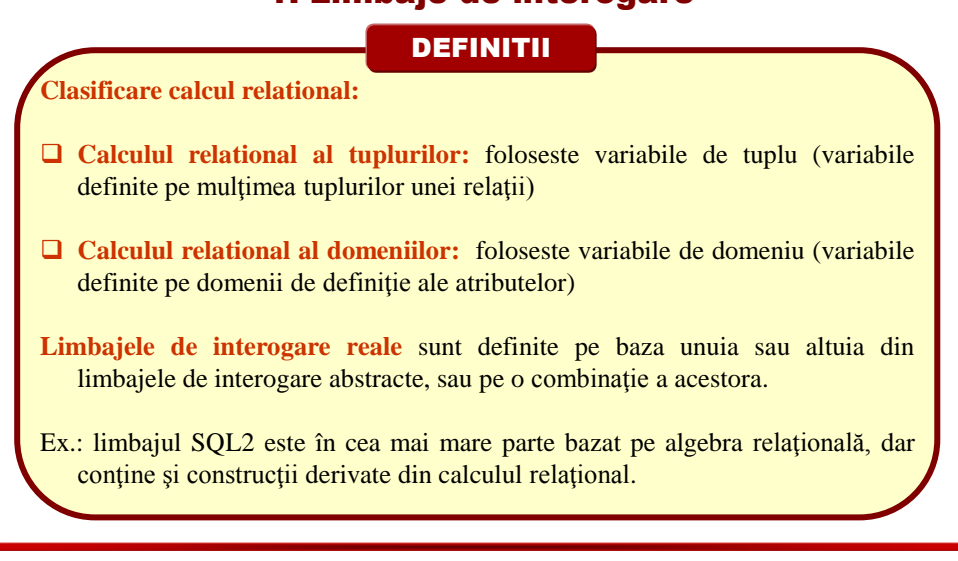

**Cap. 3. Interogarea bazelor de date**

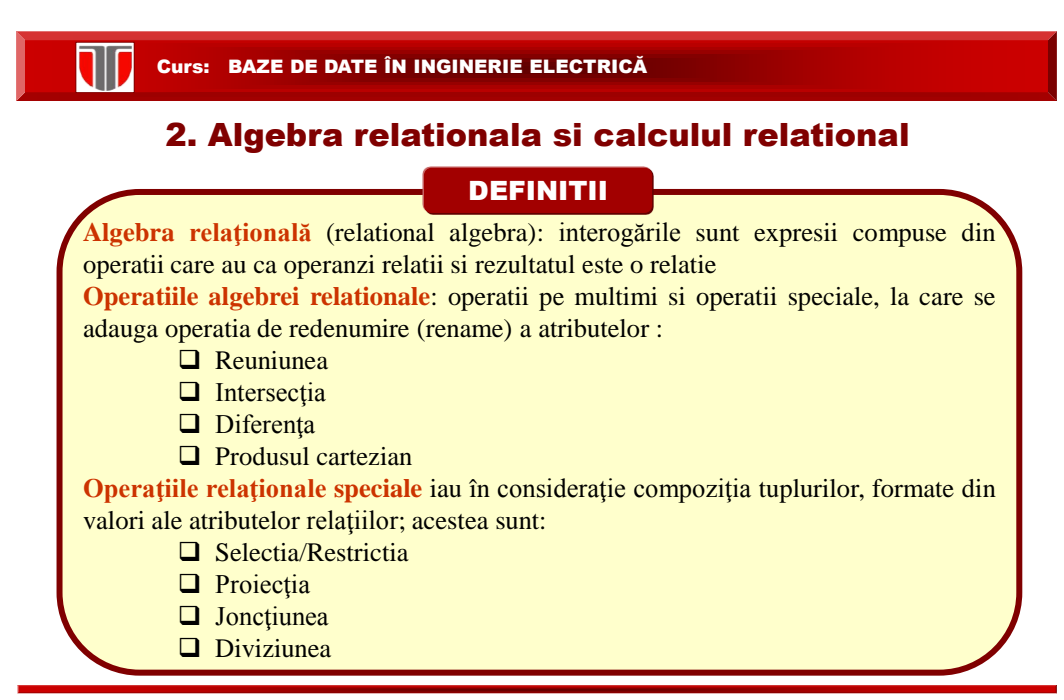

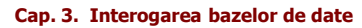

3

 $\mathsf r$ 

# Operatiile algebrei relationale: REUNIUNEA 3. Operatiile pe multimi ale algebrei relationale

#### DEFINITII **Reuniunea** (union) a două relaţii compatibile r(R) şi s(S): **o relaţie care conţine toate tuplurile ce aparţin fie relaţiei R, fie relaţiei S, fie ambelor relaţii**. Tuplurile care aparţin ambelor relaţii se introduc în relaţia rezultat o singură dată:  $q = r \cup s = \{ t | t \in r \text{ or } t \in s \}$ Pentru ca r si s sa fie compatibile: r si s sa aiba acelasi grad (acelasi numar de atribute) si atributele corespondente (in ordine pozitionala) sa fie compatibile  $\boldsymbol{B}$  $\boldsymbol{B}$  $\overline{A}$ А  $\overline{A}$ B  $\mathcal I$  $\mathcal{I}$  $\alpha$  $\alpha$  $\overline{c}$  $\sqrt{2}$  $\alpha$ β 3  $\alpha$  $\beta$  $\beta$  $\mathcal I$ S  $\mathcal I$

 $r \cup s$ **Cap. 3. Interogarea bazelor de date**

 $\mathcal S$ β

Curs: BAZE DE DATE ÎN INGINERIE ELECTRICĂ Operatiile algebrei relationale: INTERSECTIADEFINITII **Intersectia** (set-intersection) a 2 relaţii compatibile r(R) şi s(S): **o relaţie care conţine toate tuplurile care aparţin atât relaţiei R cât şi relaţiei S**.  $q = r \cap s = \{ t | t \in r \text{ and } t \in s \}$ A B А B A B  $\mathbf{1}$  $\alpha$ 2  $\alpha$ 2  $\alpha$  $\alpha$  $\overline{2}$ 3 β  $r \cap s$ β 1 S r

**Cap. 3. Interogarea bazelor de date 3.3.** Operatii pe multimi ale algebrei relationale

6

#### Operatiile algebrei relationale: DIFERENTA

# DEFINITII

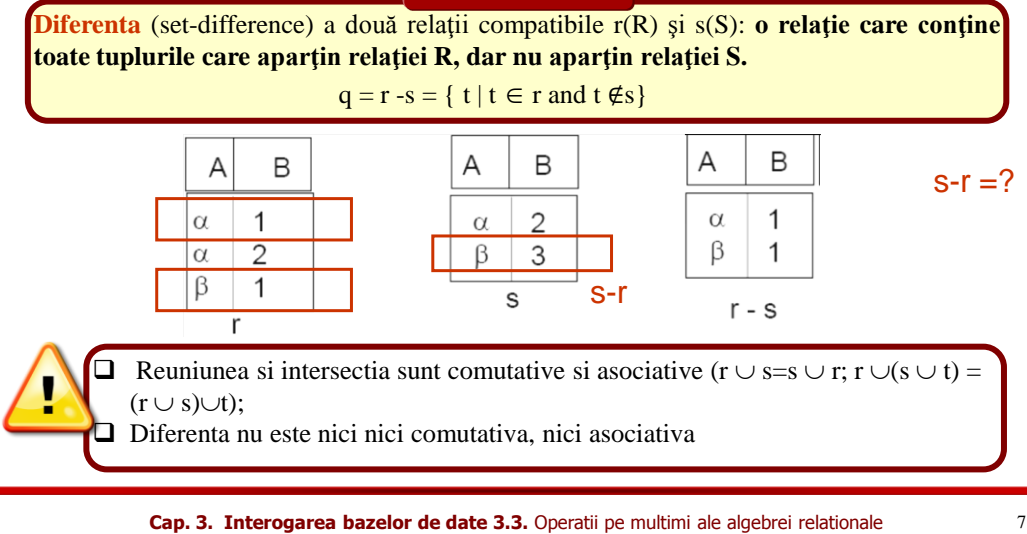

Curs: BAZE DE DATE ÎN INGINERIE ELECTRICĂ

Operatiile algebrei relationale: PRODUS CARTEZIAN

#### DEFINITII

**Produsul cartesian** (Cartesian-Product) a două relaţii r(R) şi s(S): **o relaţie care are ca atribute toate atributele primei relaţii plus toate atributele celei de-a doua** relații. Pentru a se obține tuplurile relației rezultat se combină (se concatenează) valorile atributelor fiecărui tuplu din prima relaţie cu valorile atributelor tuturor tuplurilor din cea de-a doua relaţie.

 $q = r x s = \{ tp | t \in r and p \in s \}, Q = R \cup S$ 

Se presupune ca multimile R si S sunt disjuncte, adica R  $\cap$ S = Ø

**Cap. 3. Interogarea bazelor de date 3.3.** Operatii pe multimi ale algebrei relationale

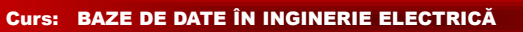

#### Operatiile algebrei relationale: PRODUS CARTEZIAN

DEFINITII

**Produsul cartesian** (Cartesian-Product) a două relaţii r(R) şi s(S):  $q = r x s = \{ tp \mid t \in r \text{ and } p \in s \}, Q = R \cup S$ 

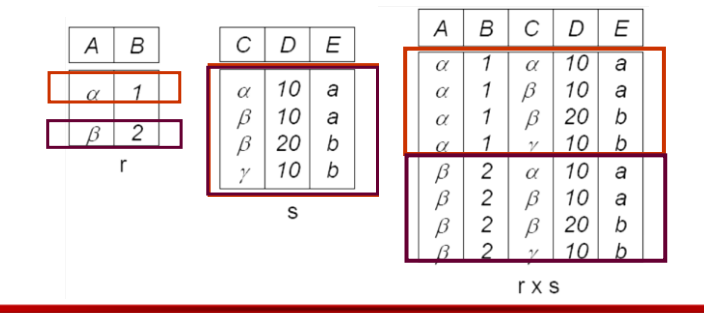

**Cap. 3. Interogarea bazelor de date 3.3.** Operatii pe multimi ale algebrei relationale

9

#### Curs: BAZE DE DATE ÎN INGINERIE ELECTRICĂ

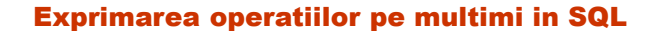

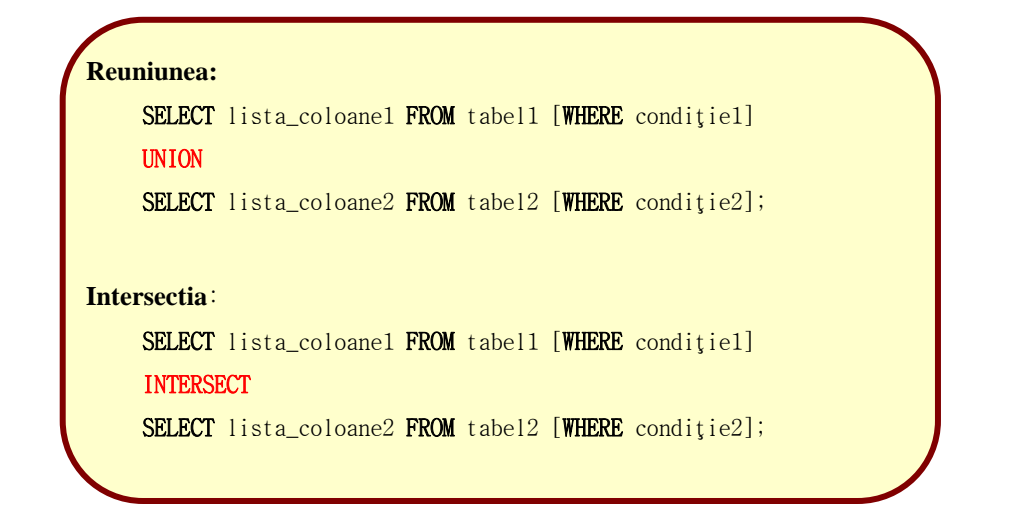

**Cap. 3. Interogarea bazelor de date 3.3.** Operatii pe multimi ale algebrei relationale

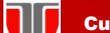

Exprimarea operatiilor pe multimi in SQL

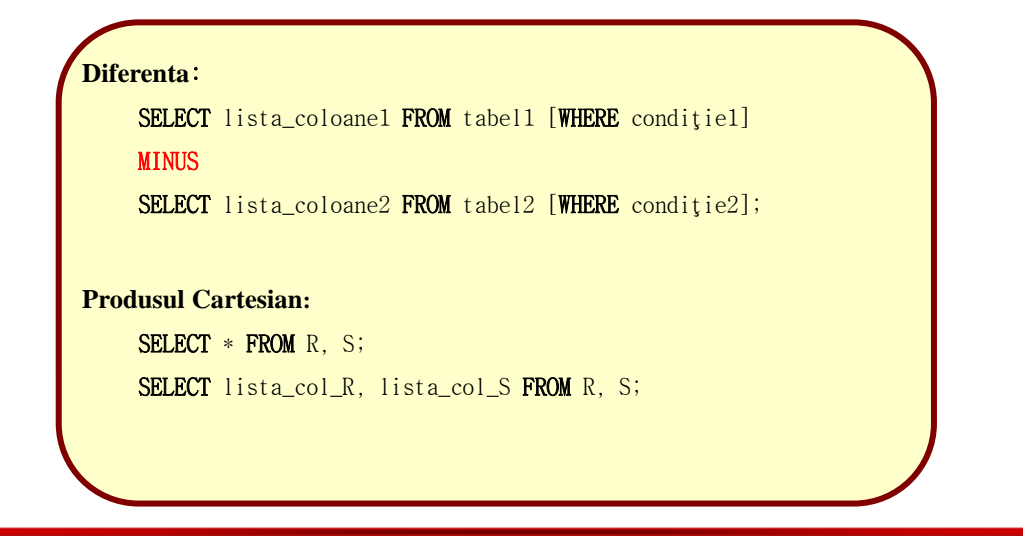

**Cap. 3. Interogarea bazelor de date 3.3.** Operatii pe multimi ale algebrei relationale

Curs: BAZE DE DATE ÎN INGINERIE ELECTRICĂ 2. Algebra relationala si calculul relational **Algebra relaţională** (relational algebra): interogările sunt expresii compuse din operatii care au ca operanzi relatii si rezultatul este o relatie **Operatiile algebrei relationale**: operatii pe multimi si operatii speciale, la care se adauga operatia de redenumire (rename) a atributelor :  $\Box$  Reuniunea  $\Box$  $\Box$  Intersecția  $\Box$ □ Diferenta **Ø**  $\Box$  Produsul cartezian  $\Box$ **Operaţiile relaţionale speciale** iau în consideraţie compoziţia tuplurilor, formate din valori ale atributelor relațiilor; acestea sunt: □ Selectia/Restrictia □ Proiecția □ Joncțiunea Diviziunea DEFINITII

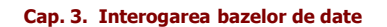

# **SELECTIA** 4. Operatiile speciale ale algebrei relationale

# DEFINITII

**Selectia** (sau restrictia –select, restriction) intr-o relatie r(R): se **selectează tuplurile relaţiei operand care îndeplinesc condiţia** dată:  $\sigma_{p}(r) = \{t \mid t \in r \text{ and } p(t)\}\$ unde p=**predicatul selectiei**, este o formula de calcul propozitional compusa din termeni conectati prin operatorii **and** ( $\land$ ), **or** (v), **not** ( $\neg$ ) Fiecare termen este de forma: <atribut> op<atribut> sau <atribut> op <constanta>, unde: -op este un operator de comparatie:  $=, \neq, >, \geq, < \leq$ -tuplul t este selectat (introdus in rezultat) daca  $p(t)=TRUE$ 

**Cap. 3. Interogarea bazelor de date**

13

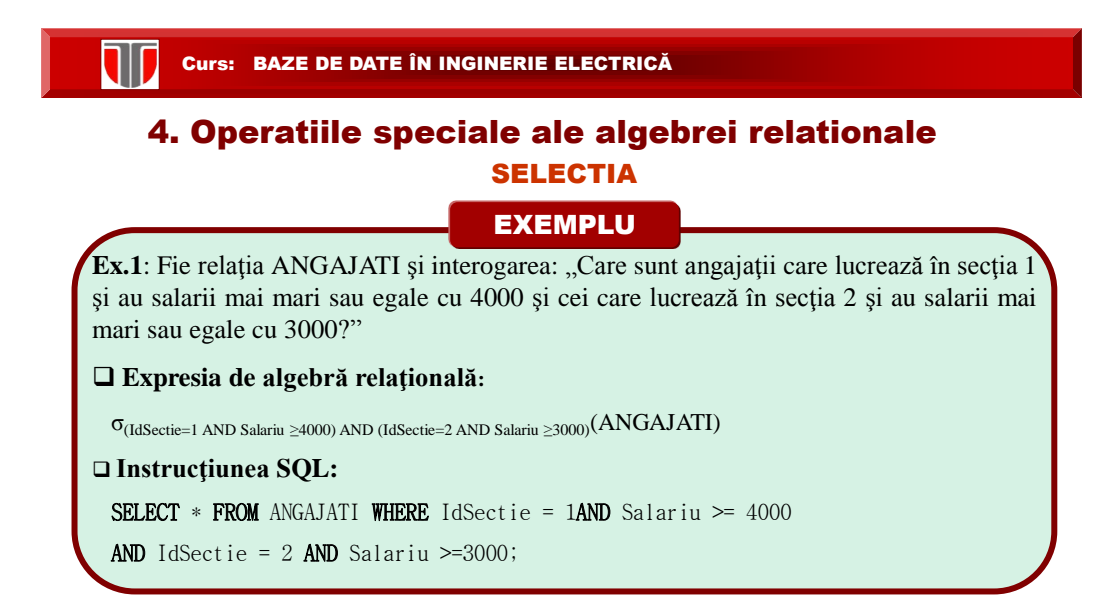

# SELECTIA 4. Operatiile speciale ale algebrei relationale

EXEMPLU

**Ex.1**: Fie relația ANGAJATI și interogarea: "Care sunt angajații care lucrează în secția 1 și au salarii mai mari sau egale cu 4000 şi cei care lucrează în secţia 2 şi au salarii mai mari sau egale cu 3000?"

ANGAJATI

ANGAJATI

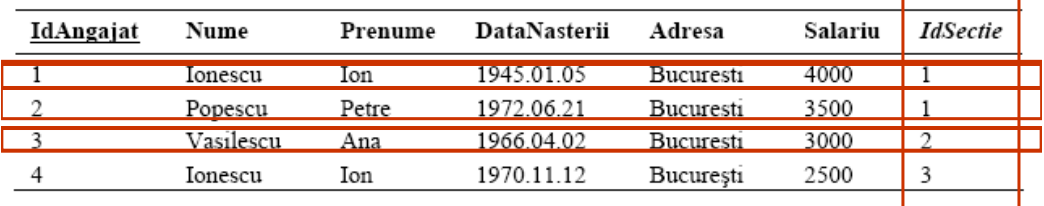

**Cap. 3. Interogarea bazelor de date**

15

r

#### Curs: BAZE DE DATE ÎN INGINERIE ELECTRICĂ

# **SELECTIA** 4. Operatiile speciale ale algebrei relationale

EXEMPLU

**Ex.1**: Fie relația ANGAJATI și interogarea: "Care sunt angajații care lucrează în secția 1 și au salarii mai mari sau egale cu 4000 şi cei care lucrează în secţia 2 şi au salarii mai mari sau egale cu 3000?"

#### REZULTATUL INTEROGARII

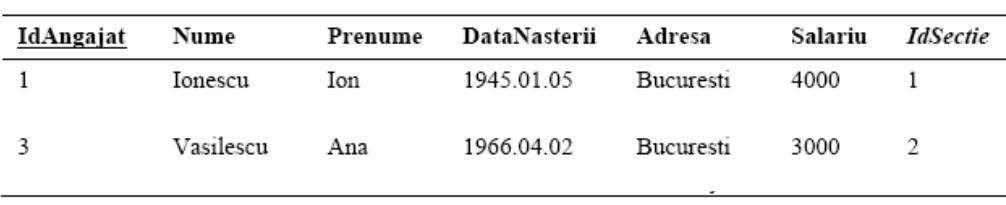

**Cap. 3. Interogarea bazelor de date**

#### Operatii speciale ale algebrei relationale: PROIECTIA

### **DEFINITII**

**Proiectia** (project): **se selectează o submulţime de atribute ale relaţiei operand**. Proiectia pe atributele A1, A2, .. Ak intr-o relatie r(R) se notează:

 $\Pi_{A1, A2, \dots Ak(r)}$ , unde A1  $\in R$ , A2  $\in R$ , ...Ak  $\in R$ 

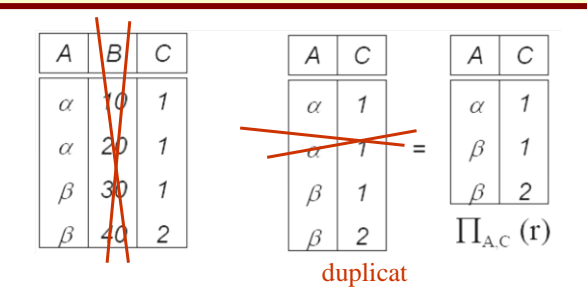

**Cap. 3. Interogarea bazelor de date 3.4.** Operatii speciale ale algebrei relationale

17

#### Curs: BAZE DE DATE ÎN INGINERIE ELECTRICĂ

#### Operatii speciale ale algebrei relationale: PROIECTIA

#### PROIECTIA

EXEMPLU

**Ex.1**: Fie relația ANGAJATI și interogarea: "Care sunt toate numele si prenumele angajatilor din companie?"

**Expresia de algebră relațională:** Π<sub>Nume,Prenume</sub>(ANGAJATI)

**Instrucţiunea SQL:** SELECT DISTINCT Nume,Prenume FROM ANGAJATI;

# 

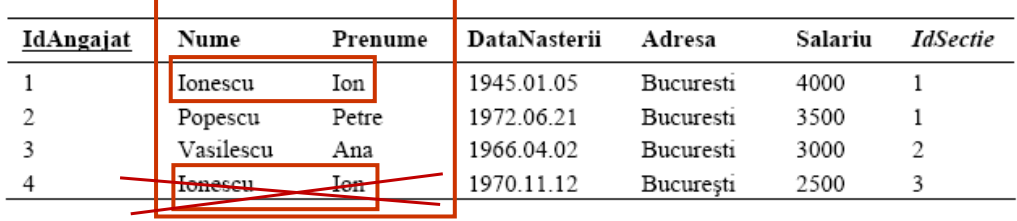

**Cap. 3. Interogarea bazelor de date 3.4.** Operatii speciale ale algebrei relationale

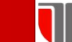

#### Operatii speciale ale algebrei relationale: PROIECTIA

#### PROIECTIA

EXEMPLU

**Ex.1**: Fie relația ANGAJATI și interogarea: "Care sunt toate numele si prenumele angajatilor din companie?"

#### REZULTATUL PROIECTIEI

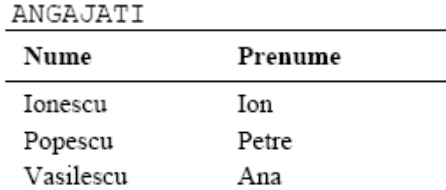

**Cap. 3. Interogarea bazelor de date 3.4.** Operatii speciale ale algebrei relationale

19

#### Curs: BAZE DE DATE ÎN INGINERIE ELECTRICĂ

#### Operatii speciale ale algebrei relationale: JONCTIUNEA

#### DEFINITII

**Jonctiunea naturala** (natural join) : **combina tuplurile din doua relatii intr-o relatie**

Fie multimile de atribute:  $A = \{A1, A2, ...Am\}$ ,  $B = \{B1, B2, ...Bn\}$ ,  $C = \{C1, C2, ...Ck\}$  si doua relatii r(R) si s(S), unde: R={A, B}, S = {B, C} si atributele R  $\cap$ S = B = {B1,B2,...Bn} sunt comune celor două relaţii.

#### **Obtinerea joncțiunii naturale** q = r ► ◀s :

 $\Box$  **se calculează produsul cartesian** al celor 2 relatii:  $p = r \times s$ ,  $P = \{A, R, B, S, B, C\};$  **se selecteza din tuplurile produsului cartesian acele tupluri care au valori egale** pentru atributele comune  $(B1,B2,...Bn)$ : R.B = S.B, adică R.B1=S.B1, R.B2=S.B2,..  $\square$  **se face proiectia rezultatului** pe multimea de atribute  $R \cup S = \{A, B, C\}$ 

#### $\overline{A}$  $\mathcal{C}$ D E D  $\boldsymbol{\mathsf{E}}$ B  $\overline{A}$  $\boldsymbol{B}$ C D a  $\mathcal I$ a  $\alpha$  $\alpha$  $\alpha$  $\boldsymbol{\mathcal{I}}$  $\alpha$  $\alpha$  $\alpha$ a  $\beta$  $\beta$  $\overline{c}$  $\beta$ b a  $\alpha$  $\sqrt{2}$  $\gamma$ a  $\gamma$  $\overline{4}$  $\mathsf{c}$  $\beta$ b  $\beta$  $\overline{\mathcal{A}}$  $\gamma$  $\gamma$  $\beta$ b  $\gamma$ d  $\delta$  $\boldsymbol{\mathcal{I}}$ a  $\boldsymbol{\mathcal{I}}$  $\alpha$  $\gamma$  $\alpha$  $\alpha$  $\gamma$ а  $\overline{c}$  $\delta$  $\beta$  $\overline{c}$  $\mathsf{e}$  $\in$ b  $\beta$  $\delta$ β b  $\sf s$  $r > 3$ ľ

Operatii speciale ale algebrei relationale: JONCTIUNEA

**Cap. 3. Interogarea bazelor de date 3.4.** Operatii speciale ale algebrei relationale

21

#### Curs: BAZE DE DATE ÎN INGINERIE ELECTRICĂ

#### Operatii speciale ale algebrei relationale: JONCTIUNEA

**Ex.1**: Fie relația ANGAJATI și relatia SECTII: "Care sunt toti angajatii din companie si la ce sectii lucreaza?" **Expresia de algebră relaţională:** ANGAJATI ►◄ (ANGAJATI.IdSectie <sup>=</sup> SECTII.IdSectie) SECTII EXEMPLU

# **Instrucţiunea SQL:**

SELECT \* FROM ANGAJATI, SECTII WHERE ANGAJATI. IdSectie= SECTII. IdAngajat;

#### ANGAJATI

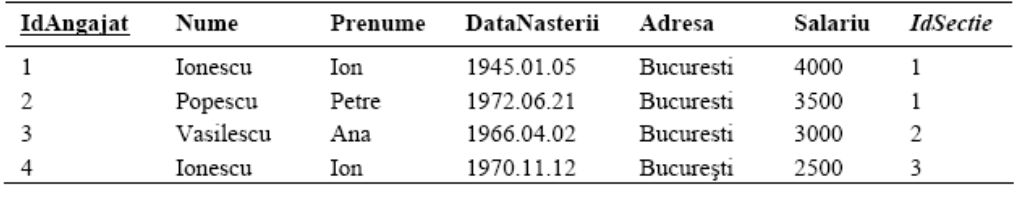

**Cap. 3. Interogarea bazelor de date 3.4.** Operatii speciale ale algebrei relationale

# Operatii speciale ale algebrei relationale: JONCTIUNEA EXEMPLU

**Ex.1**: Fie relația ANGAJATI și relatia SECTII: "Care sunt toti angajatii din companie si la ce sectii lucreaza?"

#### ANGAJATI

W

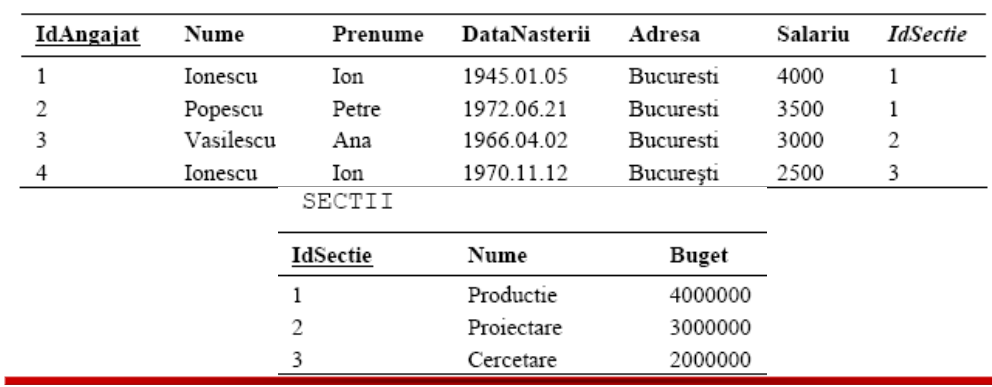

**Cap. 3. Interogarea bazelor de date 3.4.** Operatii speciale ale algebrei relationale

23

#### Curs: BAZE DE DATE ÎN INGINERIE ELECTRICĂ

## Operatii speciale ale algebrei relationale: JONCTIUNEA

#### **Ex.1**: Fie relația ANGAJATI și relatia SECTII: "Care sunt toti angajatii din companie si la ce sectii lucreaza?" EXEMPLU

#### REZULTATUL JONCTIUNII

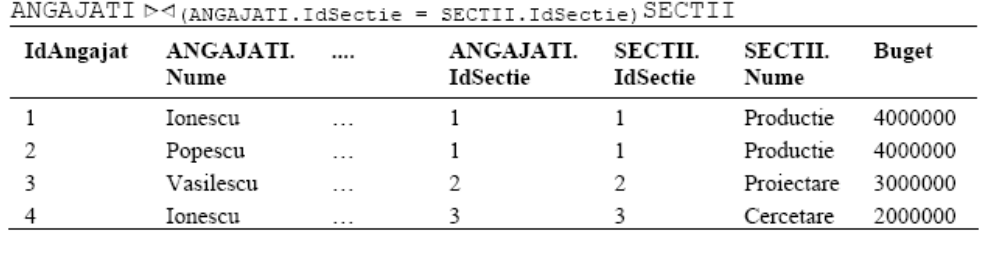

**Cap. 3. Interogarea bazelor de date 3.4.** Operatii speciale ale algebrei relationale

#### Operatii speciale ale algebrei relationale: DIVIZIUNEA

#### DEFINITII

**Diviziunea**: **are ca rezultat o relaţie care conţine atributele diferenţei mulţimilor de atribute ale relaţiilor operand.** Fie relatiile r(R) si s(S), unde:R = {A, B} si A={A1,A2,..Am}, B={ B1,B2,..Bn} S = {B} Relația q = r ÷s are schema Q = R -S = {A}si: r÷s = { t | t  $\in \Pi_{R-S}(r)^{\land \forall u \in S(u \in r)}$  }

unde : tu= concatenarea tuplurilor t si u

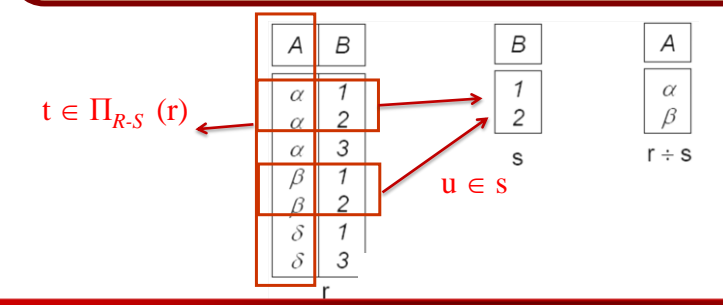

**Cap. 3. Interogarea bazelor de date 3.4.** Operatii speciale ale algebrei relationale

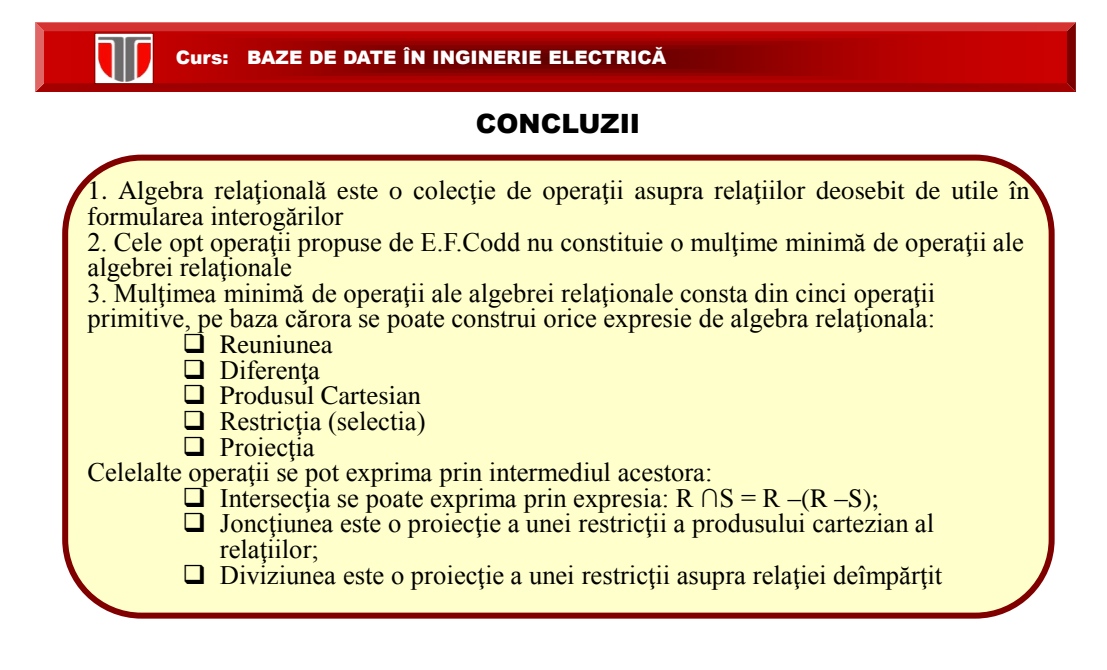

**Cap. 3. Interogarea bazelor de date 3.4.** Operatii speciale ale algebrei relationale

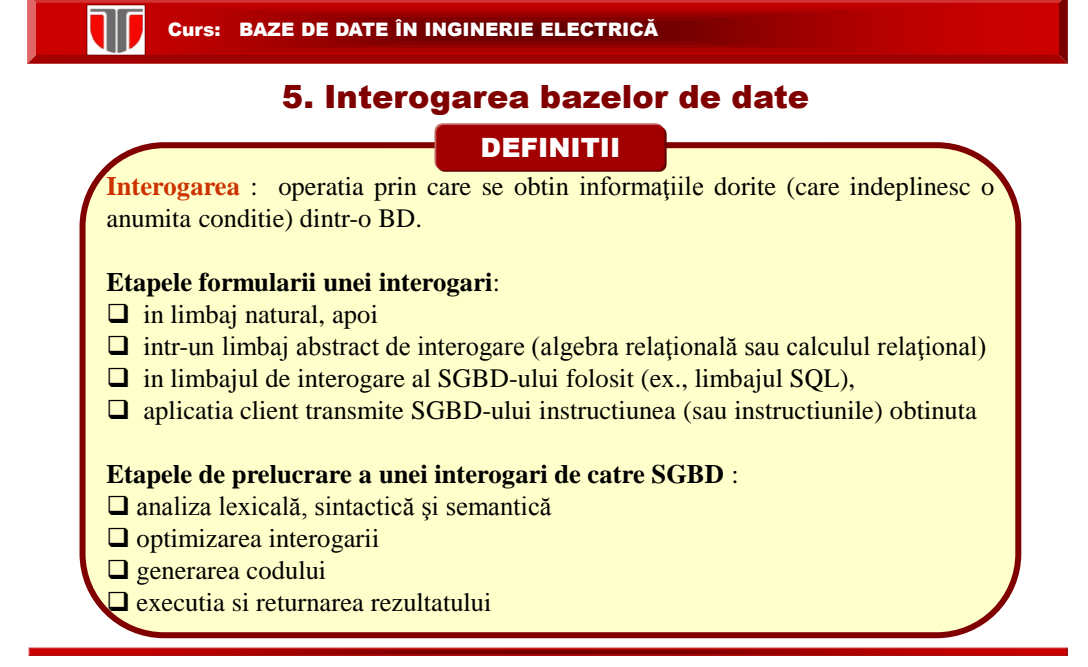

**Cap. 3. Interogarea bazelor de date** 27

#### Curs: BAZE DE DATE ÎN INGINERIE ELECTRICĂ

#### FORMULAREA INTEROGARILOR

#### **DEFINITII**

În algebra relațională o interogare se formulează printr-o expresie care defineste:

**Lista atributelor** relaţiei rezultat, care se numesc atribute de proiecţie;

**Lista relaţiilor** din care se extrag informaţiile

**Condiţiile** pe care trebuie să le îndeplinească tuplurile relaţiei rezultat.

**Tipuri de interogari**:

**interogări** care se rezolvă **în cadrul unei singure relaţii**

**interogări** care se rezolvă **folosind două sau mai multe relaţii** ale BD

# INTEROGARI INTR-O SINGURA RELATIE DEFINITII

**Interogare in relatia r(R):**

**Expresia de algebra relationala:**  $q = \Pi$  lista\_atribute σ<sub>p</sub>(r)

**Instructiunea SQL**: SELECT lista\_atribute FROM R WHERE p = TRUE;

#### EXEMPLU

**Ex.1**: Fie relația ANGAJATI și interogarea: "Care sunt numele și prenumele angajaților care au un salar mai mare sau egal cu 3000?".

**Expresia de algebră relaţională:** q=Π Nume, Prenume σ Salariu >= <sup>2000</sup> (ANGAJATI)

**Instrucţiunea SQL:**

SELECT Nume, Prenume FROM ANGAJATI WHERE Salariu >= 3000;

**Cap. 3. Interogarea bazelor de date 3.5.** Interogarea bazelor de date

29

#### Curs: BAZE DE DATE ÎN INGINERIE ELECTRICĂ

## INTEROGARI INTR-O SINGURA RELATIE

**EXEMPLU Ex.1**: Fie relația ANGAJATI și interogarea: "Care sunt numele și prenumele angajaților care au un salariu mai mare sau egal cu 3000?"  $\overline{\mathbb{T}}$ 

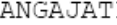

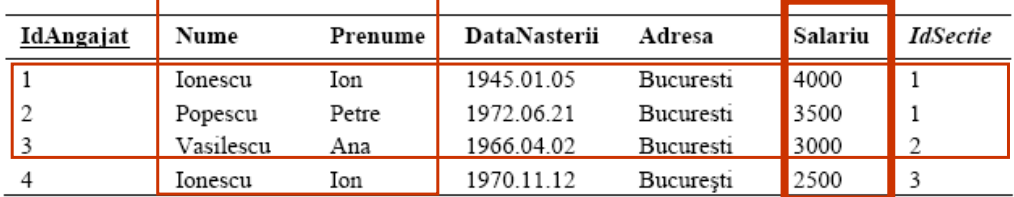

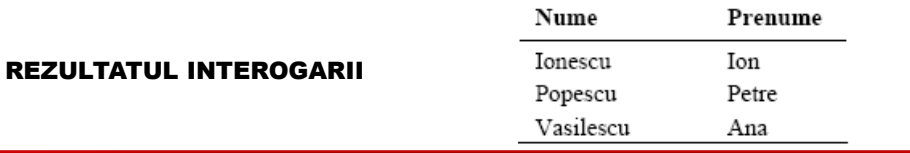

**Cap. 3. Interogarea bazelor de date 3.5.** Interogarea bazelor de date

### INTEROGARI INTR-O SINGURA RELATIE

# EXEMPLU

**Ex.2**: Fie relația ANGAJATI și interogarea: "Care sunt numele, prenumele și salariul angajaţilor care lucrează în secţia numărul 1?".

**Expresia de algebră relațională**: q = Π<sub>Nume,Prenume,Salariu σ IdSectie = 1 (ANGAJATI)</sub>

# **Instrucţiunea SQL:**

SELECT Nume,Prenume,Salariu FROM ANGAJATI WHERE IdSectie = 1;

#### ANGAJATI

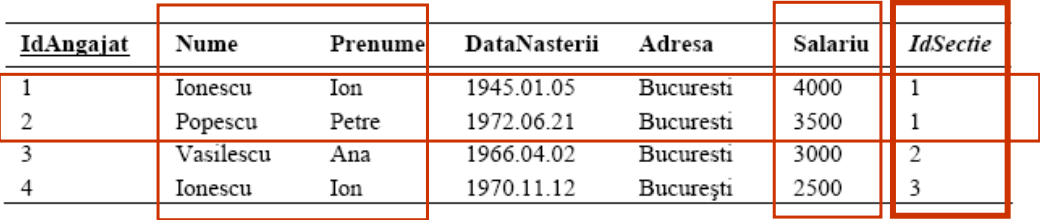

**Cap. 3. Interogarea bazelor de date 3.5.** Interogarea bazelor de date

31

#### Curs: BAZE DE DATE ÎN INGINERIE ELECTRICĂ

#### INTEROGARI INTR-O SINGURA RELATIE

#### **EXEMPLU**

**Ex.2**: Fie relația ANGAJATI și interogarea: "Care sunt numele, prenumele și salariul angajaţilor care lucrează în secţia numărul 1?".

#### REZULTATUL INTEROGARII

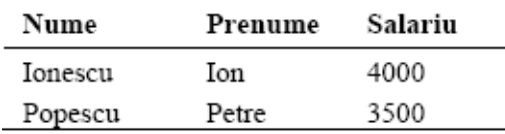

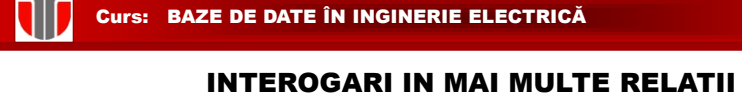

#### **DEFINITII**

#### **Rezolvare interogare in mai multe relatii**:

 se construieste mai întâi o relaţie care să conţină toate atributele implicate prin combinarea relaţiilor necesare, folosind operaţii de produs cartezian sau joncţiuni;

 $\Box$  in relatia obtinuta se aplica o selectie (restrictie) (cu condiția de interogare p);  $\Box$  se realizeaza proiecția .

Expresia generala de algebra relationala a interogarii este:

 $q=\Pi$  lista\_atribute  $\sigma_{p}$ (r x s x t...)

**Cap. 3. Interogarea bazelor de date 3.5.** Interogarea bazelor de date 33

# Curs: BAZE DE DATE ÎN INGINERIE ELECTRICĂ

#### INTEROGARI IN MAI MULTE RELATII

EXEMPLE

**Ex.1**: Fie relațiile ANGAJATI, SECTII și interogarea "Care sunt numele, prenumele și salariul angajaților care lucrează în secția cu numele Producție ?"

#### **Expresia de algebră relaţională**:

 $\textit{q} = \Pi_{\textit{ANGAJATI. Number, Prenume, Salariu}} \sigma_{\textit{SECTION. Number} \rightarrow \textit{Production}} \cdot (\textit{ANGAJATI} \blacktriangleright \blacktriangleleft \textit{SECTION})$ 

#### **Instructiunea SQL**:

SELECT Nume, Prenume, Salariu FROM ANGAJATI, SECTII

WHERE SECTII.IdSectie = ANGAJATI.IdSectie

AND SECTII.Nume = 'Productie';

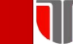

# INTEROGARI IN MAI MULTE RELATII

EXEMPLE

**Ex.1**: Fie relațiile ANGAJATI, SECTII și interogarea "Care sunt numele, prenumele și salariul angajaților care lucrează în secția cu numele Producție ?"

**ANGAUAVI** 

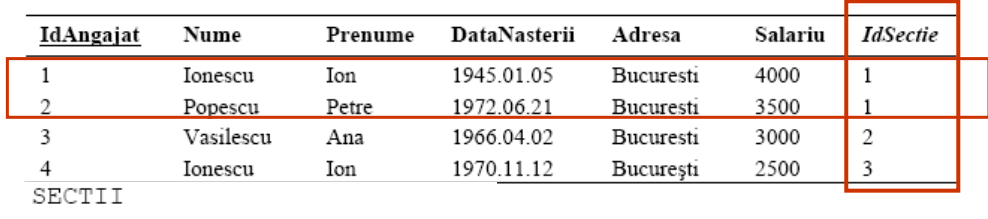

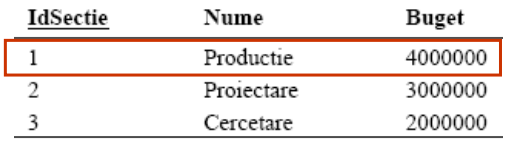

**Cap. 3. Interogarea bazelor de date 3.5.** Interogarea bazelor de date 35

#### Curs: BAZE DE DATE ÎN INGINERIE ELECTRICĂ

## INTEROGARI IN MAI MULTE RELATII

# EXEMPLE

**Ex.2**: Fie relațiile ANGAJATI, SECTII și interogarea "Care sunt numele si prenumele angajaţilor care lucrează în secţia cu numele ?"

#### REZULTATUL INTEROGARII

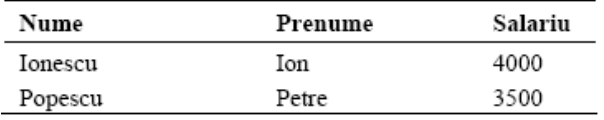

# INTEROGARI IN MAI MULTE RELATII

EXEMPLE

**Ex.1**: Fie relațiile ANGAJATI, SECTII și interogarea "Care sunt numele, prenumele și salariul angajaţilor care lucrează în secţia cu numele Proiectare ?"

SELECT Nume, Prenume FROM ANGAJATI, SECTII WHERE SECTII.IdSectie = ANGAJATI.IdSectie AND SECTII.Nume = 'Proiectare';

618

#### REZULTATUL INTEROGARII ?

**Cap. 3. Interogarea bazelor de date 3.5.** Interogarea bazelor de date 37

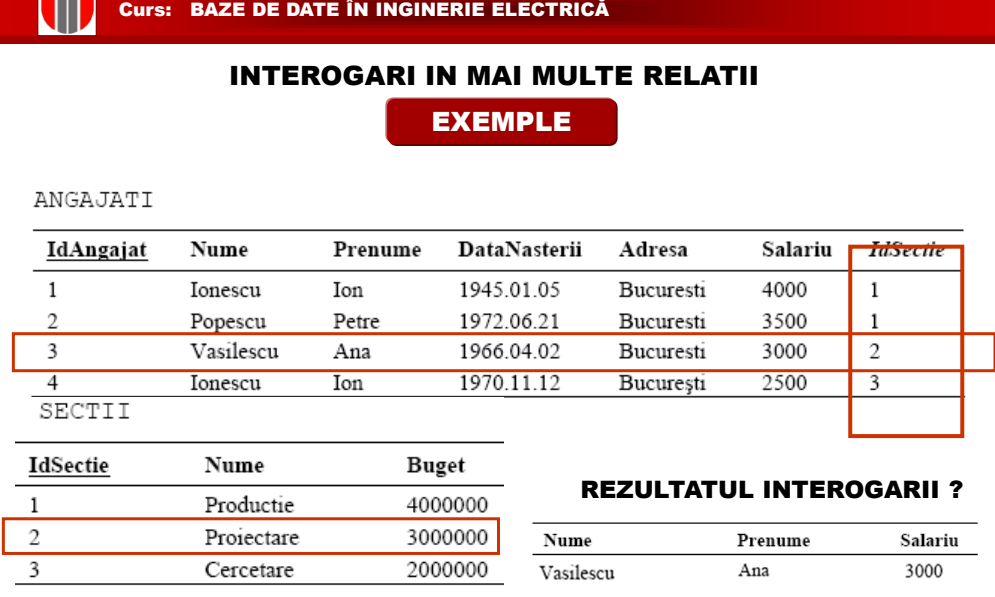